## Computer Systems C S 1 0 7

Cynthia Lee

## Today's Topics

#### LECTURE:

- › Pop quiz on floating point!
	- Just kidding.
- › New: Assembly code

### Two friendly reminders:

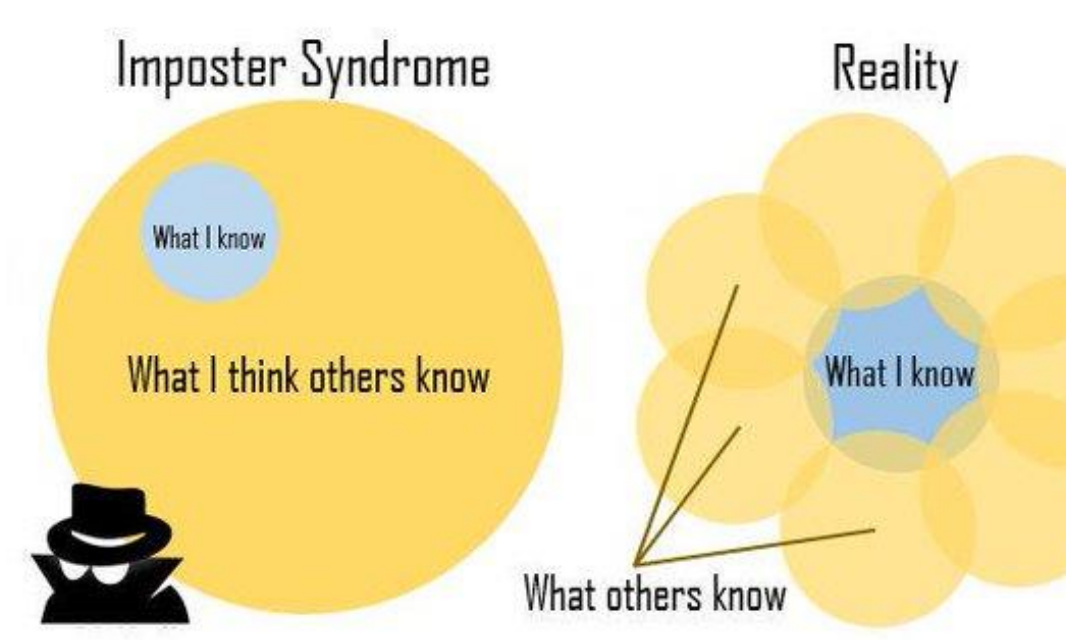

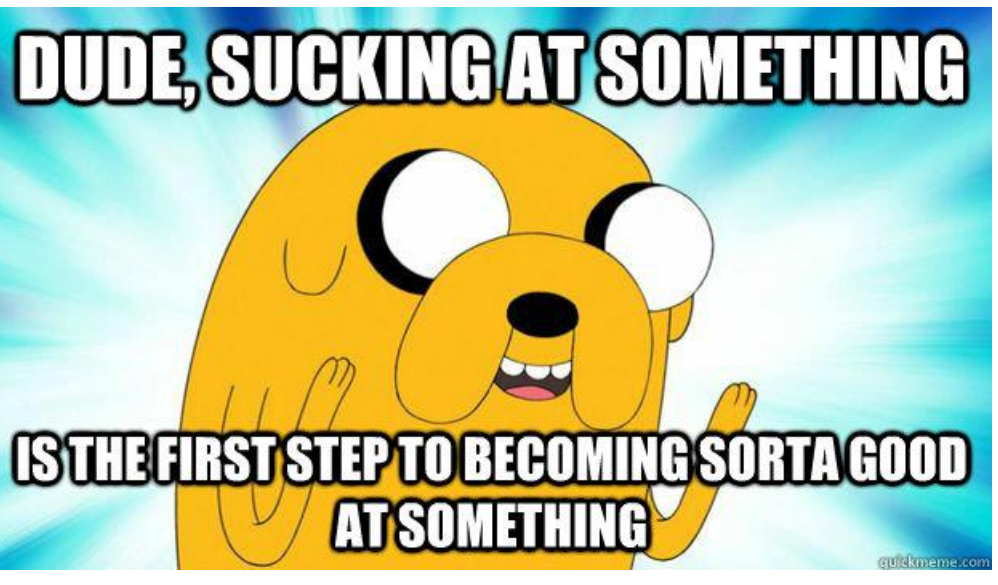

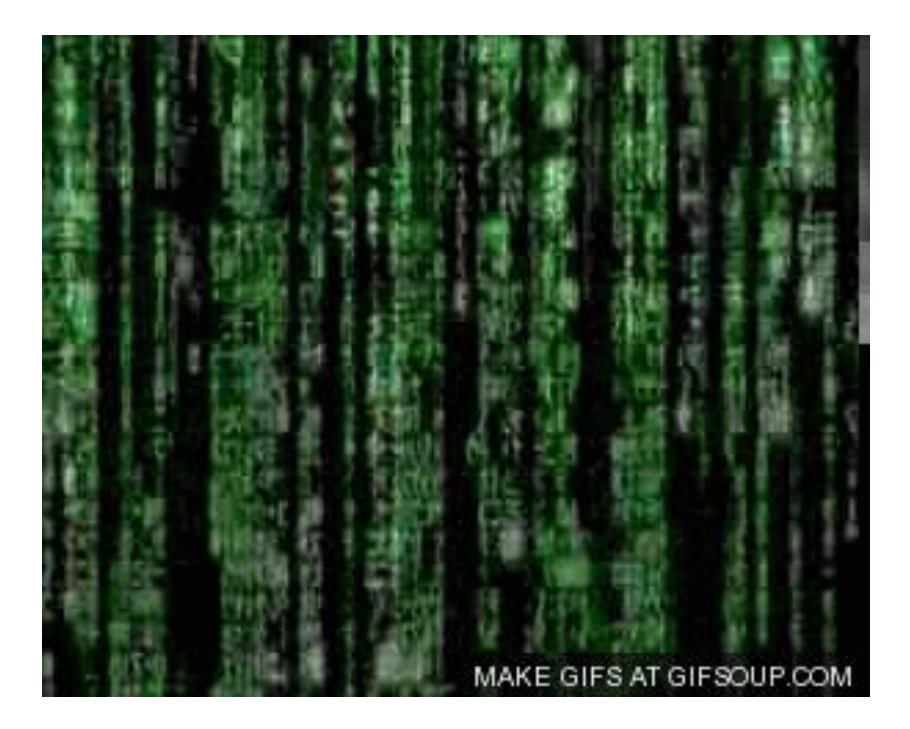

## **REMINDER: Everything is bits!**

## Everything is bits!

- We've seen many data types so far:
	- › Integers:
		- char/short/int/long (encoding as unsigned or two's complement signed)
	- › Letters/punctutation/etc:
		- char (ASCII encoding)
	- › Real numbers:
		- float/double (IEEE floating point encoding)
	- › Memory addresses:
		- pointer types (unsigned long encoding)
	- › **Now a new one…..the code itself!**
		- **Instructions** (AMD64 encoding)

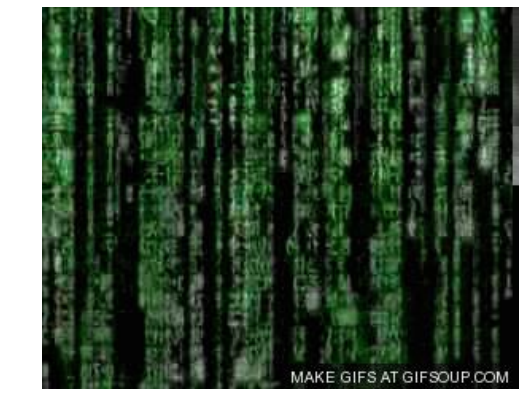

## What happens when we compile our code?

ANATOMY OF AN EXECUTABLE FILE

## **What happens when we compile our code?**

```
int sum_array(int arr[], int nelems) {
   int sum = 0;
   for (int i = 0; i < nelems; i++) {
      sum += arr[i];
   }
   return sum;
}
```
> make  $> 1s$ Makefile  $\lambda$  sum sum.c  $>$  objdump

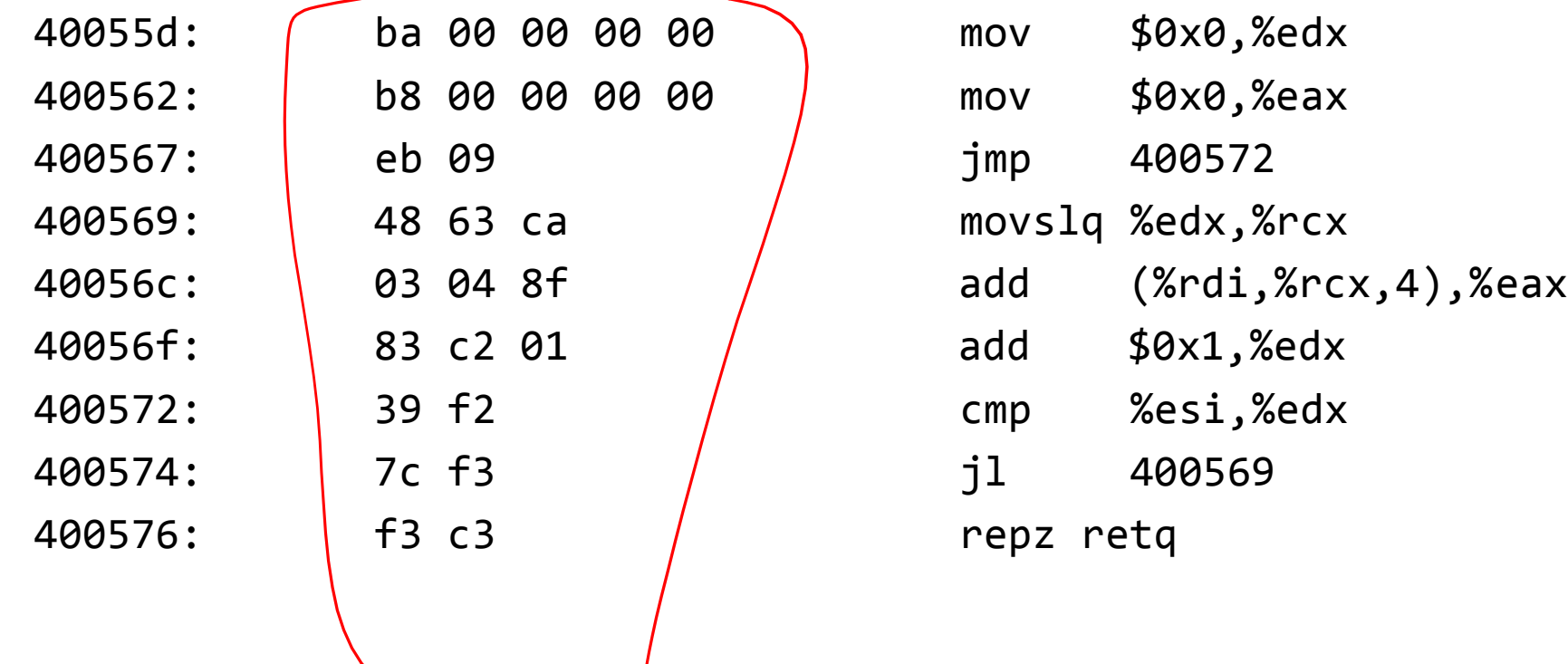

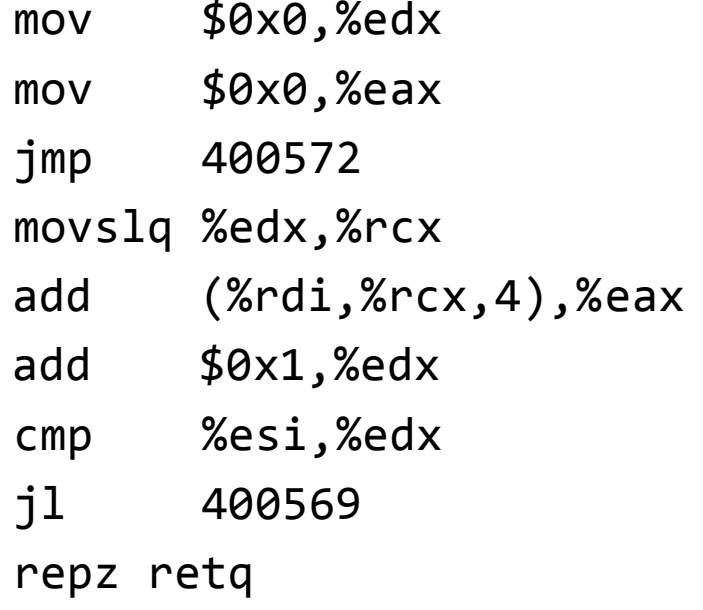

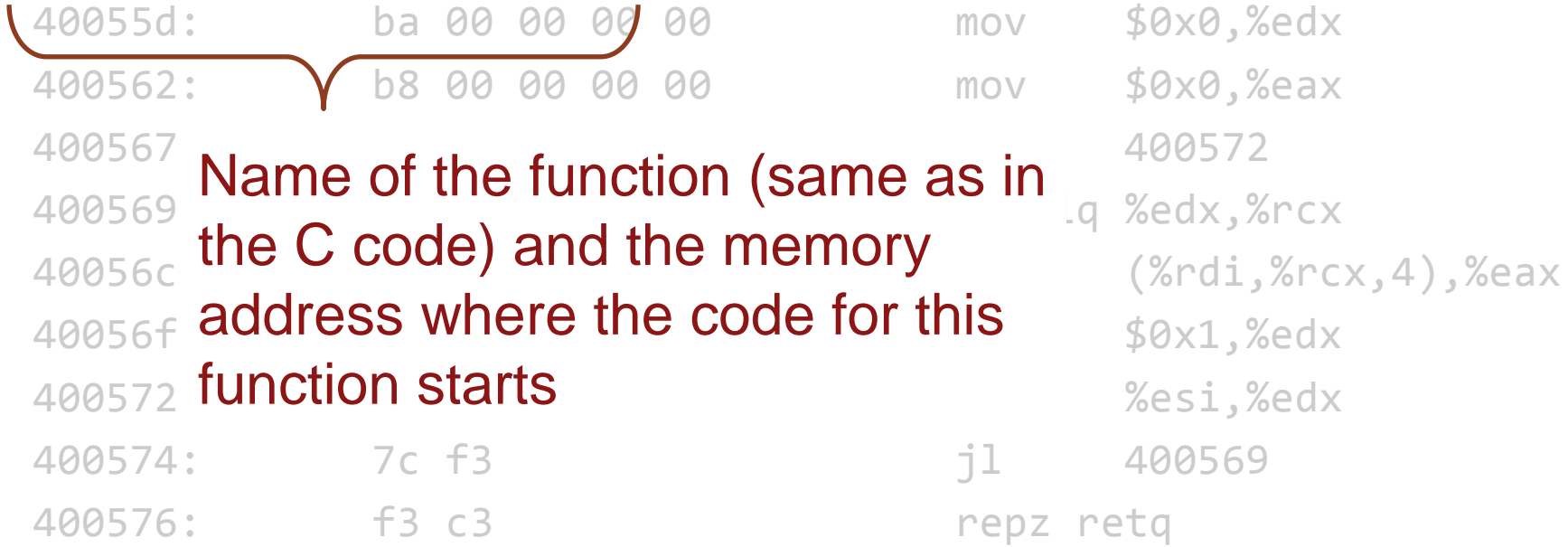

- 
- 
- 
- 
- 
- 
- 
- 
- 
- 
- 
- **400562:** b8 00 00 00 00 mov \$0x0,%eax **400567:** eb 09 jmp 400572
- 40056c: 03 04 8f add (%rdi,%rcx,4),%eax 40056f: Where each of line of  $\frac{1}{d}$  sox1, %edx 400572: Instruction is found— $\qquad \qquad \text{?8e}$  and  $\text{?8e}$ 400574: Sequential instructions 400569 400576: J are found sequentially paintetiq Memory address in memory
- **40055d:** ba 00 00 00 00 mov \$0x0,%edx
	-
	-
- **400569: 1 can move that move with the second with**  $\sqrt{3}$  **and**  $\sqrt{3}$  **edx,**  $\sqrt{3}$  **rcx** 
	- -
		- -
	-

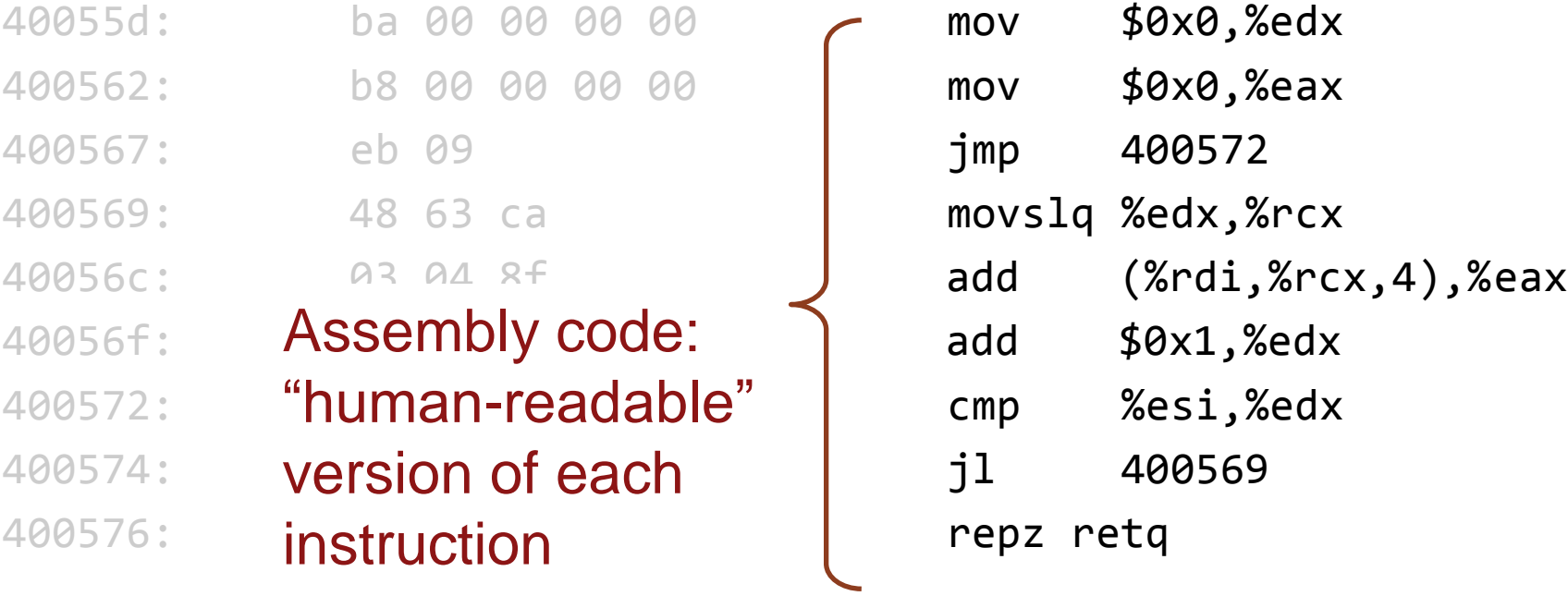

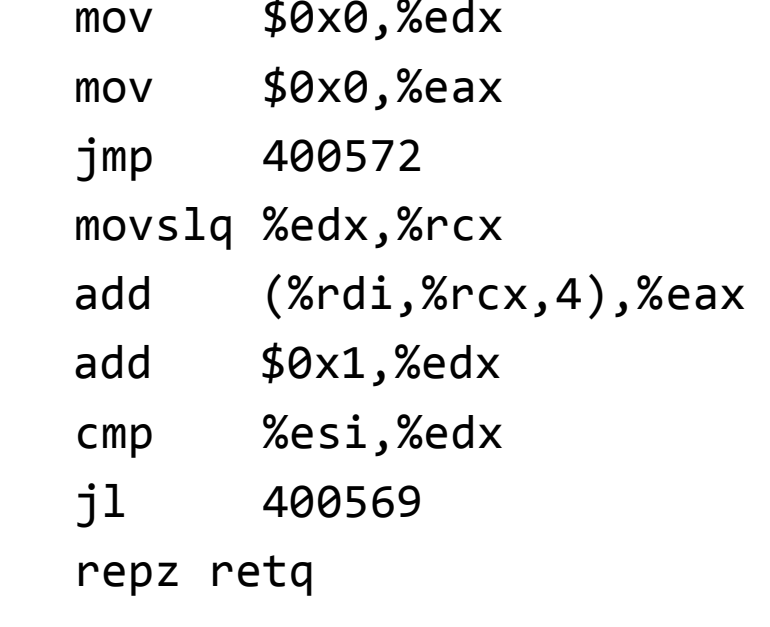

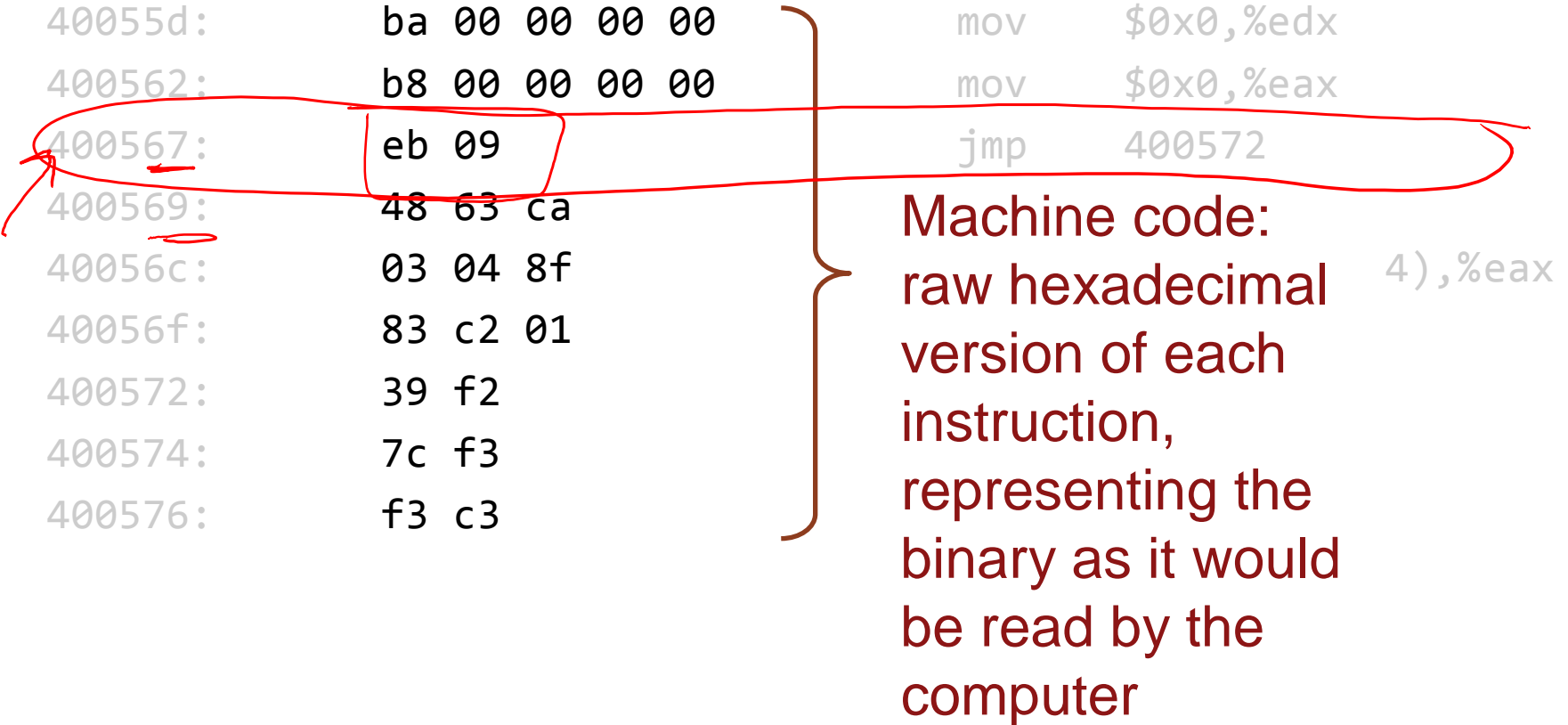

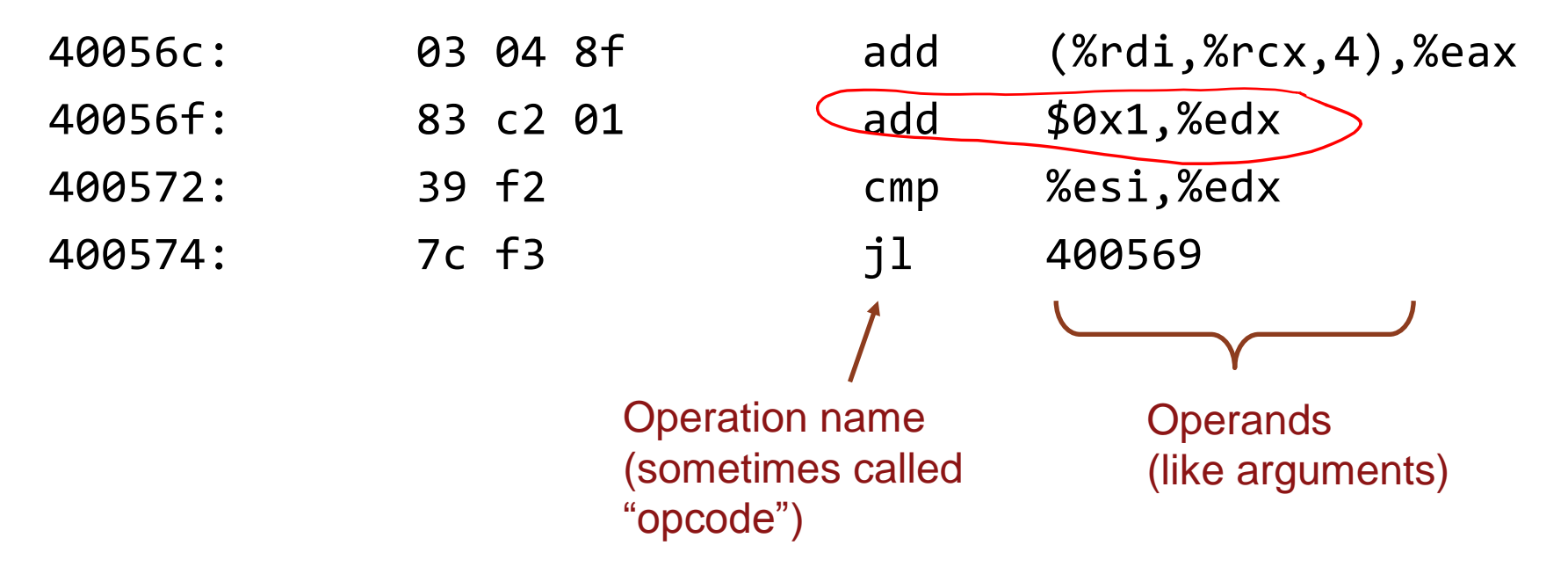

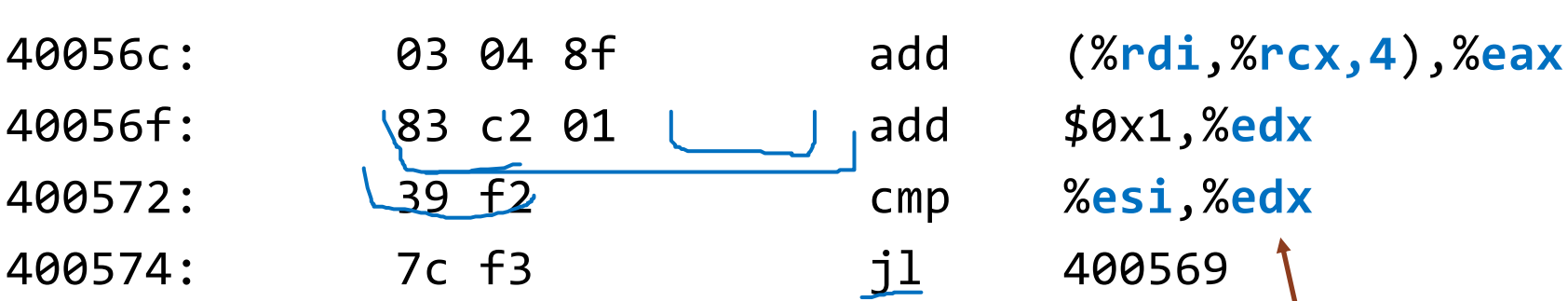

%[name] names a register these are a small collection of memory slots right on the CPU that can hold variables' values

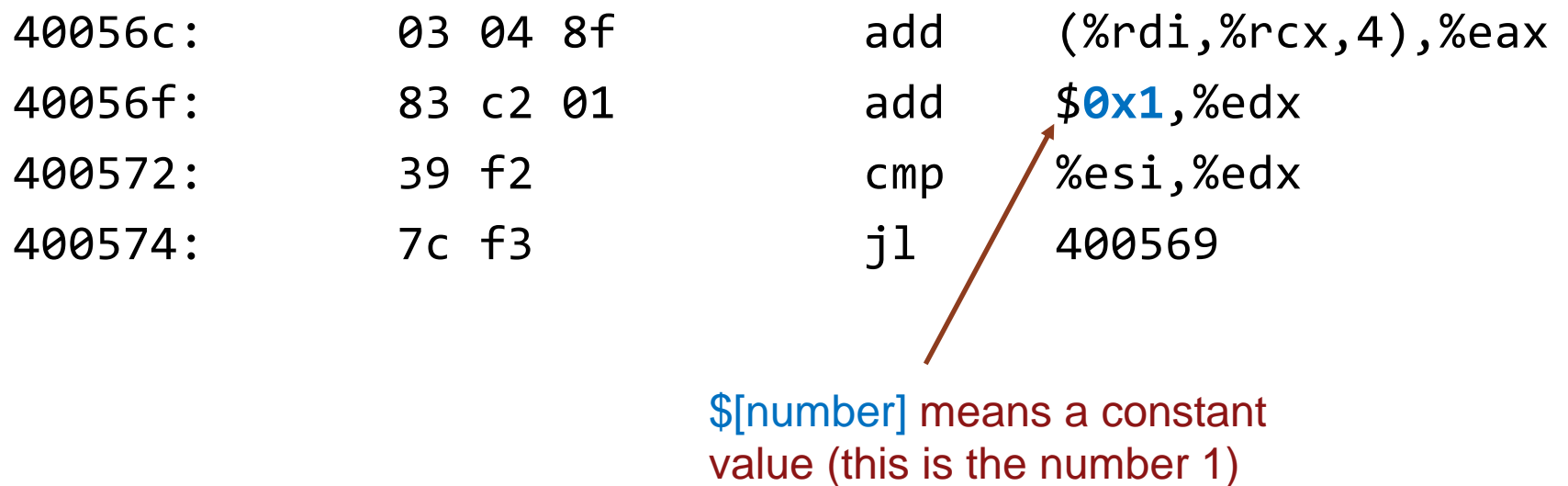

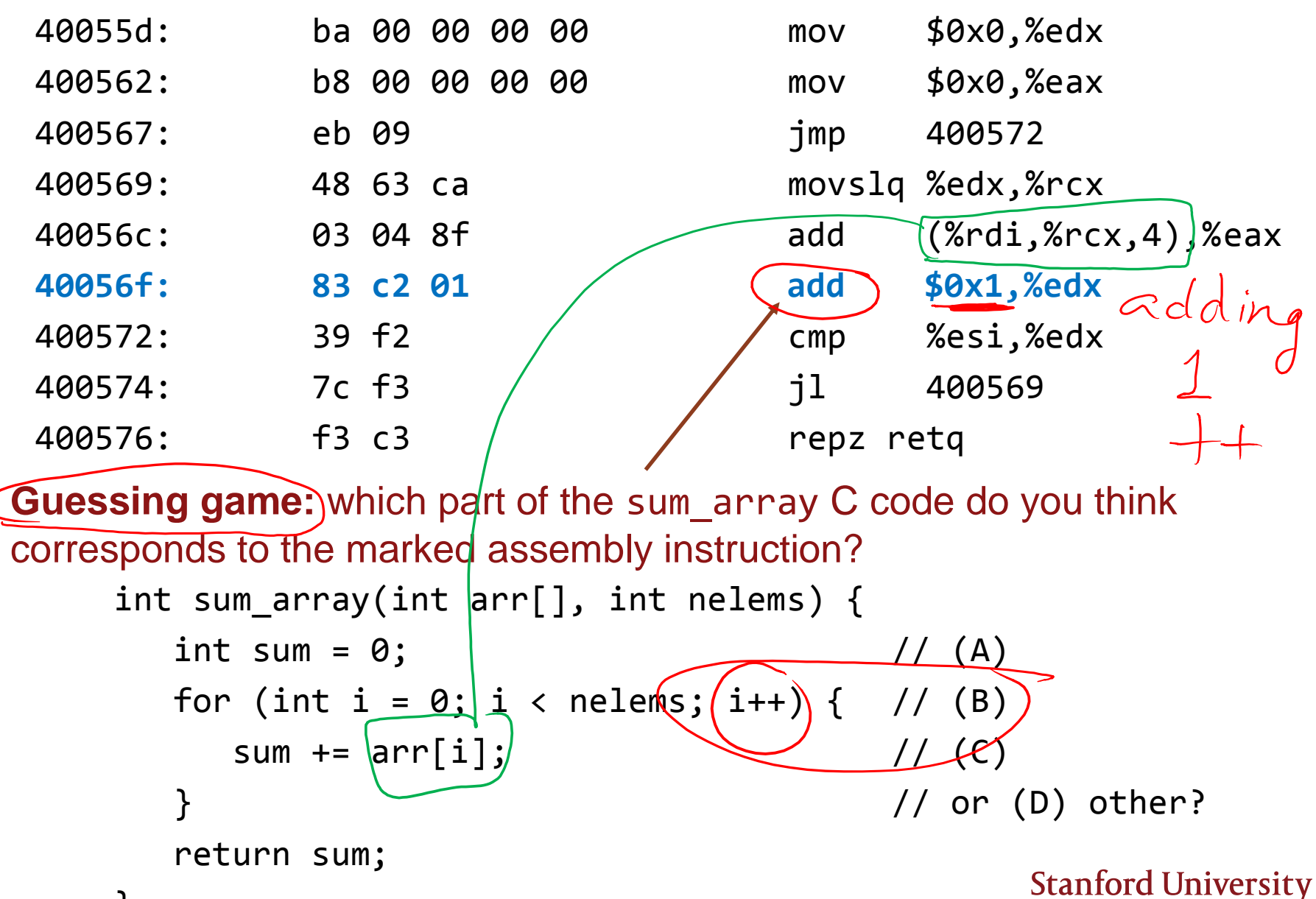

16

}

## Registers and memory

ANATOMY OF THE COMPUTER

## An architecture view of computer hardware

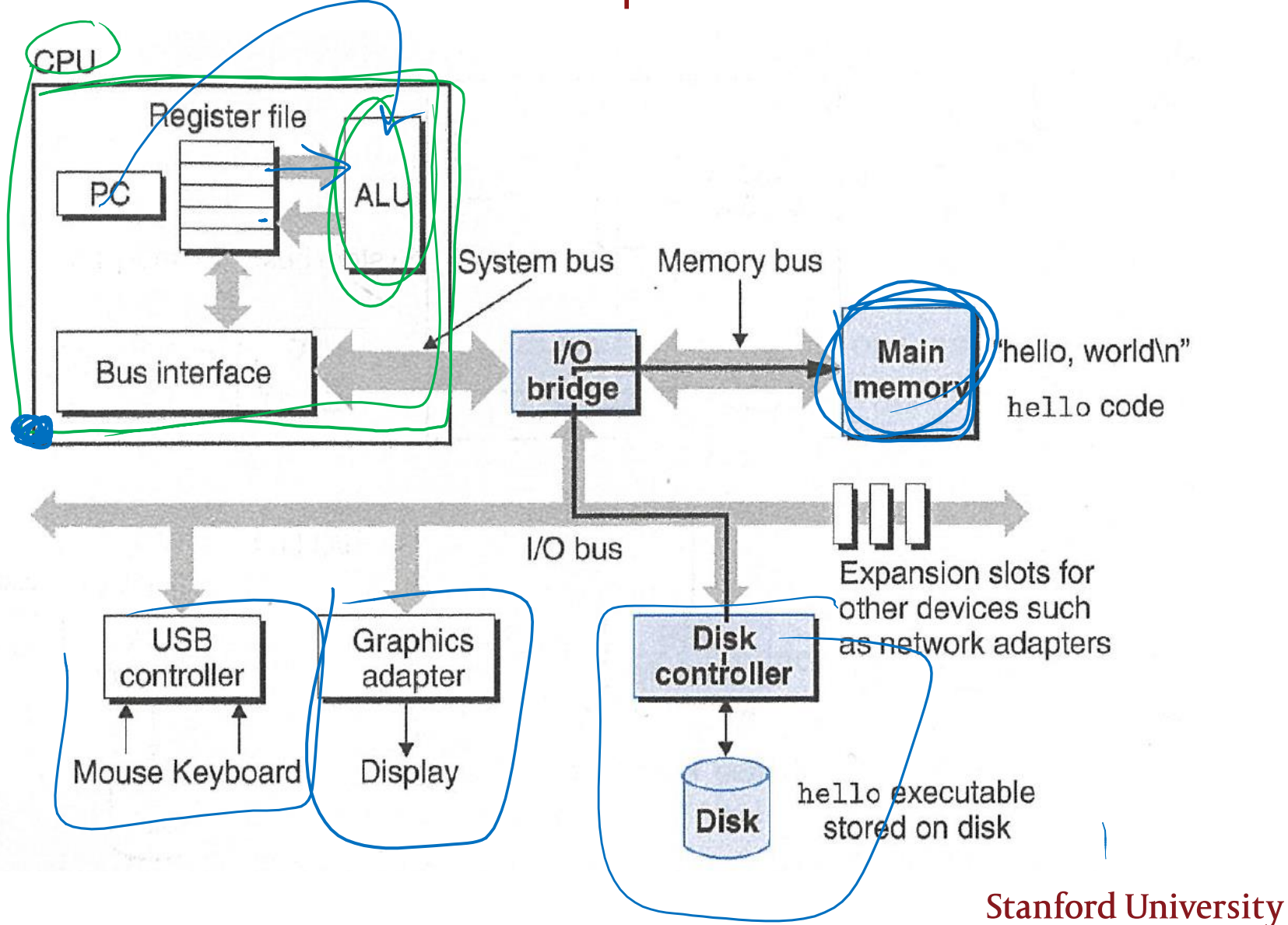

## The mov instruction

OUR FIRST INSTRUCTION

### Dude, where's my data?

#### **A main job of assembly language is to manage data:**

- › Data can be on the CPU (in registers) or in memory (at an address)
	- Turns out this distinction REALLY MATTERS for performance
	- [https://people.eecs.berkeley.edu/~rcs/research/interactive\\_latency.html](https://people.eecs.berkeley.edu/~rcs/research/interactive_latency.html)
- › Instructions often want to move data:
	- Move from one place in memory to another
	- Move from one register to another
	- Move from memory to register
	- Move from register to memory
- › Instructions often want to operate on data:
	- Add contents of register X to contents of register Y

#### **Hence "mov" (move) instruction is paramount!**

#### mov

#### **mov src,dst**

- › Optional suffix (b,w,l,q): movb, movw, movl, movq
- › One confusing thing about "move" it makes it sound like it leaves the src "empty"—no!
	- Does a **copy**, like the assignment operator you are familiar with
- › src,dst options:
	- Immediate (AKA constant value)
	- Register
	- Memory

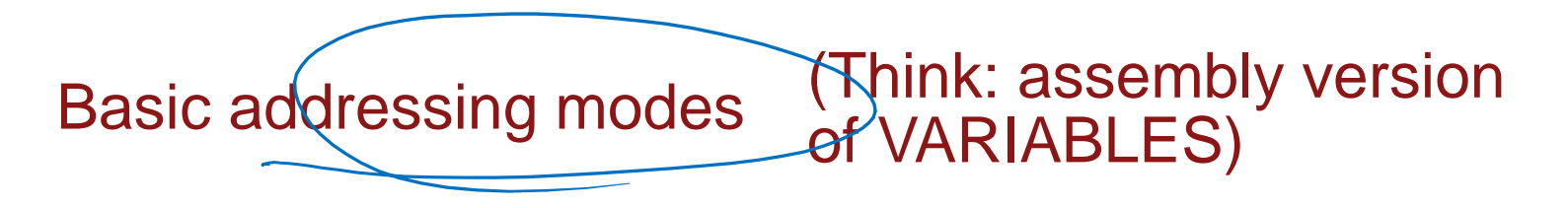

 Notice that one major difference between high-level code and assembly instructions is the absence of programmer-chosen, descriptive variable names:

 $int total$  goodness = nReeses + nButterfinger;

addl $8$ (%rbp), %eax

- We don't get to choose variable names, we have to talk directly about places in hardware
- **"Addressing modes" are allowable ways of naming these places**

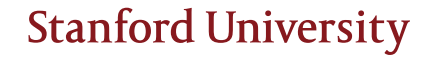

22

## Basic addressing modes

## (Think: assembly version of VARIABLES)

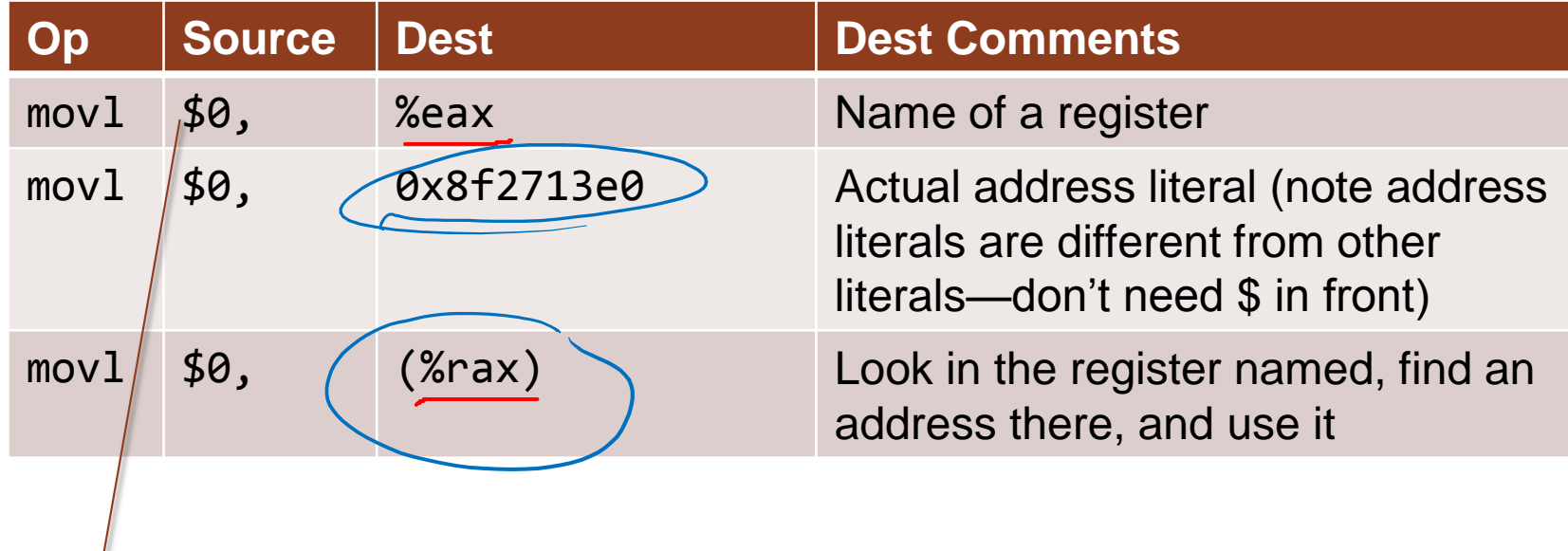

Reminder: need to put \$ in front of immediate values (constant literals) 23

## Basic addressing modes

## (Think: assembly version of VARIABLES)

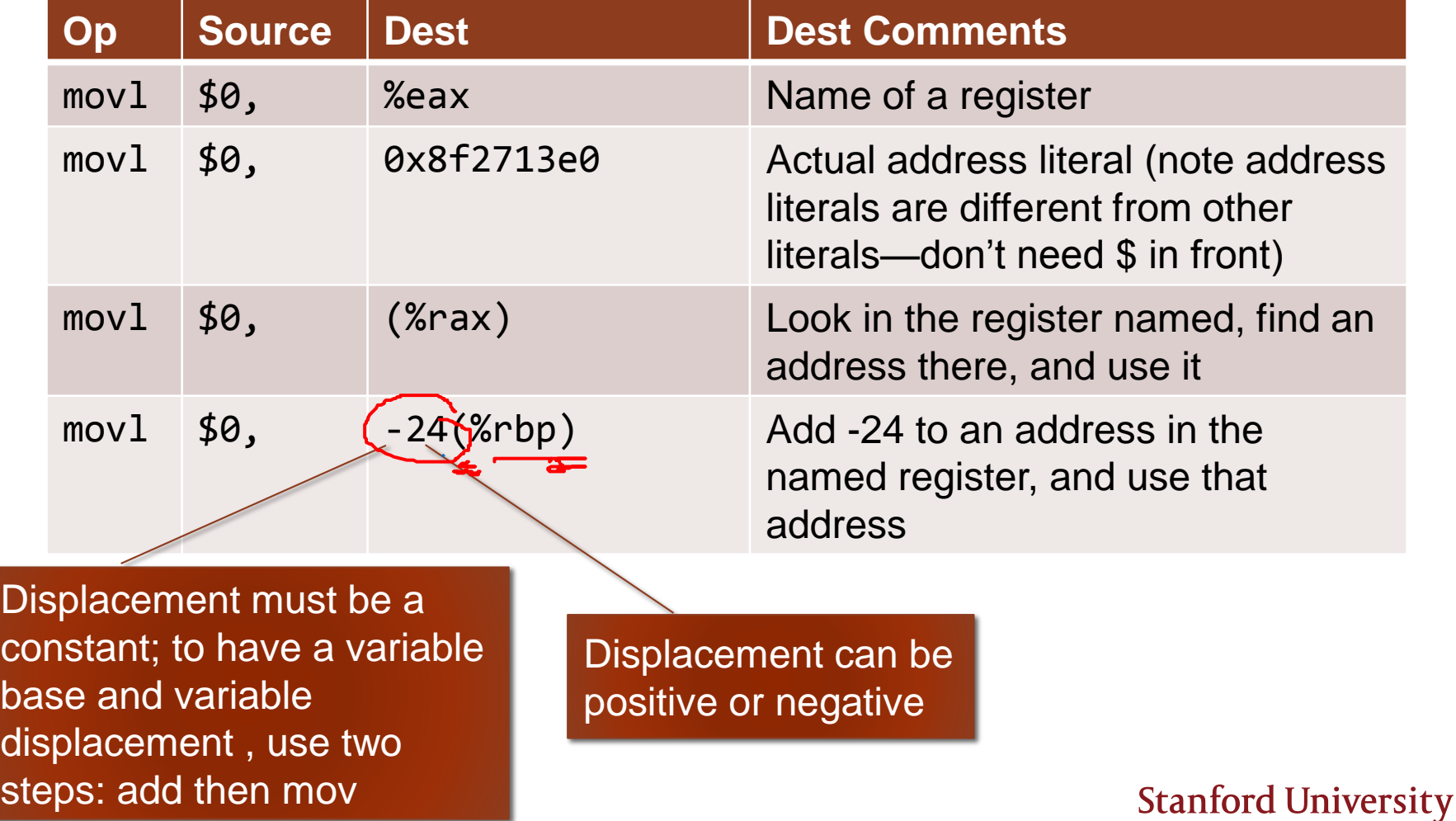

## Basic addressing modes

## (Think: assembly version of VARIABLES)

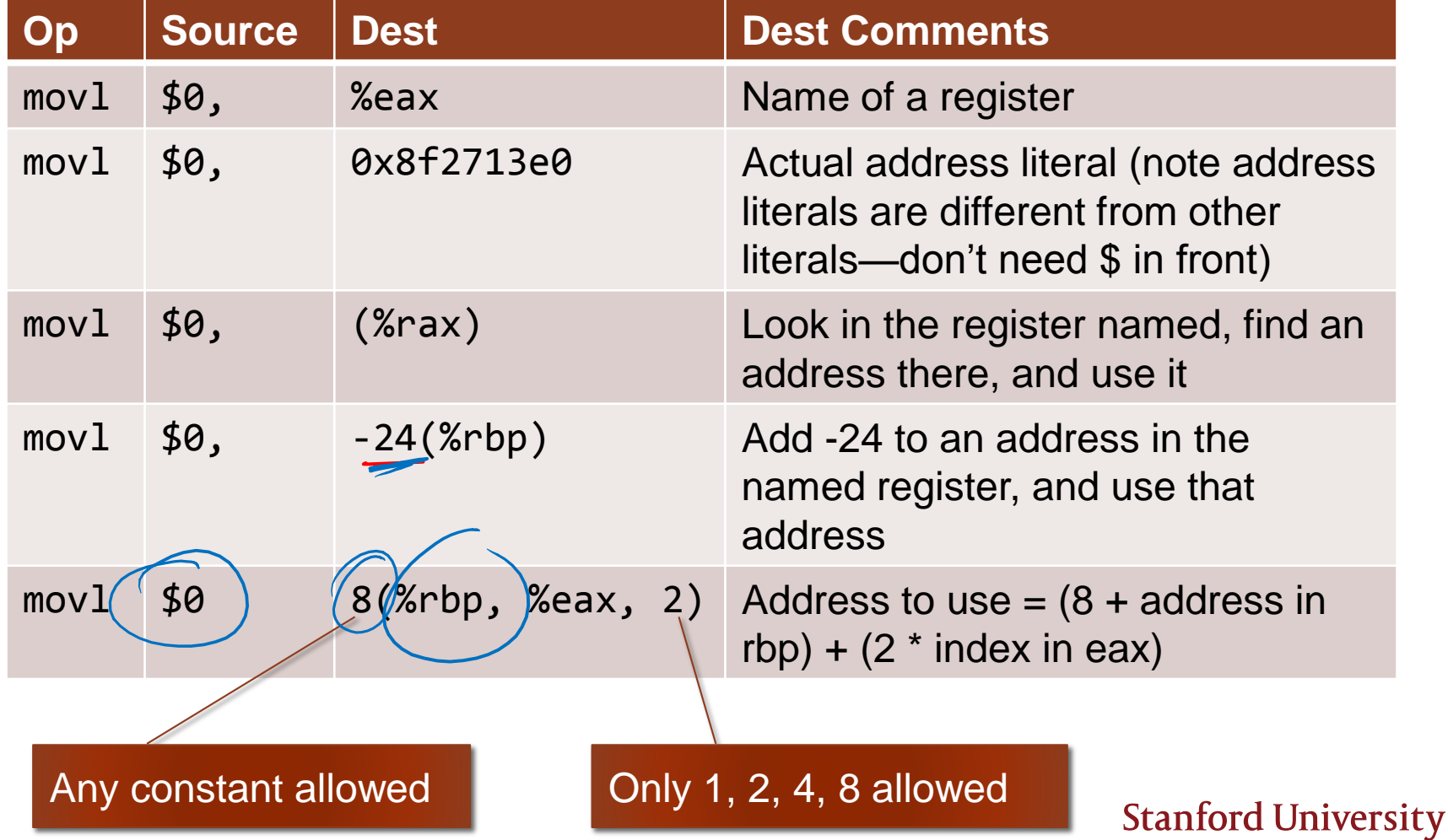

## **Matching exercise: Addressing modes use cases**

 Match up which use cases make the most sense for which addressing modes (some guesswork expected)<br>  $\bigcup_{i \in \mathbb{N}} \bigcap_{i \in \mathbb{N}} \bigcap_{i \in \mathbb{N}} \bigcap_{i \in \mathbb{N}} \bigcap_{i \in \mathbb{N}} \bigcap_{i \in \mathbb{N}} \bigcap_{i \in \mathbb{N}} \bigcap_{i \in \mathbb{N}} \bigcap_{i \in \mathbb{N}} \bigcap_{i \in \mathbb{N}} \bigcap_{i \in \mathbb{N}} \bigcap_{i \in \mathbb{N}} \bigcap_{i \in \mathbb{N}} \bigcap_{i \in \mathbb{N}} \bigcap_{i$ 

![](_page_25_Picture_106.jpeg)

![](_page_25_Picture_107.jpeg)

## Instruction Set Architectures

SOME CONTEXT AND TERMINOLOGY

## Instruction Set Architecture

#### **The ISA defines:**

- › Operations that the processor can execute
- › Data transfer operations + how to access data
- › Control mechanisms like branch, jump (think loops and if-else)
- › Contract between programmer/compiler and hardware

### **Layer of abstraction:**

- › Above:
	- Programmer/compiler can write code for the ISA
	- New programming languages can be built on top of the ISA as long as the compiler will do the translation
- › Below:
	- New hardware can implement the ISA
	- Can have even potentially radical changes in hardware implementation
	- Have to "do" the same thing from programmer point of view

#### **ISAs have incredible inertia!**

› Legacy support is a huge issue for x86-64

# Two major categories of Instruction Set Architectures  $\lambda$

**McDonald's** 

**Stanford University** 

- **CISC: Complex** *i*nstruction set computers • e.g., x86 **(CS107 studies this)**
	- › Have special instructions for each thing you might want to do
	- › Can write code with fewer instructions, because each instruction is very expressive

#### **RISC:**

- **Reduced** instruction set computers • e.g., MIPS
- › Have only a very tiny number of instructions, optimize the heck out of them in the hardware
- › Code may need to be longer because you have to go roundabout ways of achieving what you wanted